# AutoCAD Crack [April-2022]

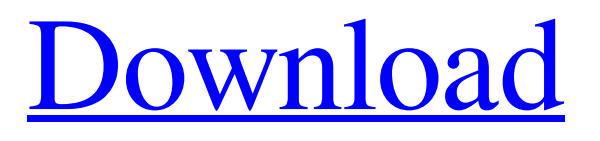

### **AutoCAD Crack+ [Latest] 2022**

The name AutoCAD Cracked 2022 Latest Version is derived from two sources: Auto, a registered trademark of Autodesk, Inc., and Cad, the French word for drawing. According to Autodesk, Cracked AutoCAD With Keygen is currently used by more than 2.5 million professionals and students around the world. In 2013, the company sold more than 1.5 million licenses. The current version of AutoCAD is version 2014. History [ edit ] Autodesk began work on AutoCAD in 1979, with software engineers from the IBM research lab in Palo Alto. In 1982, Autodesk released AutoCAD as a desktop app for microcomputers with dedicated graphics hardware. Its release was accompanied by demonstrations at the summer 1982 American Association of Engineering Societies (AAES) meeting in Chicago, and by sales representatives in Germany and Japan. The first public demonstration of AutoCAD was at the 1983 national convention of the United Engineers and Contractors (UEC) in Colorado Springs, Colorado. The first major release of AutoCAD was version 4.0 in 1984, which added the ability to write engineering documents to disk. The first licensed version was 3.0. In 1985, Autodesk introduced a scaled-down version, AutoCAD Workbench, for low-cost software development. The company introduced AutoCAD LT, an inexpensive version of AutoCAD for the PC in 1987, and released AutoCAD Compatible and Microsoft Workstation in 1987 and 1988, respectively. In 1991, Autodesk introduced AutoCAD Express, which runs on any PC with a graphics adapter, and included VB scripting capabilities for the first time. In 1992, Autodesk introduced AutoCAD 3D, and released the first version of AutoCAD for the Macintosh in 1994. AutoCAD for the Macintosh eventually replaced the existing Macintosh version of AutoCAD. Autodesk introduced the Model Central database in 1994. A preliminary release of AutoCAD ran on the same Model Central server as AutoCAD, and the final version of AutoCAD ran on a separate computer. In 1995, Autodesk introduced AutoCAD Versioning, a software update service. The year also saw the release of Autodesk Computer Aided Design (ACAD) 2D and 3D, and AutoCAD for the Unix and Linux platforms. In 1996, Autodesk introduced

#### **AutoCAD Crack Activation Code Download (April-2022)**

In 2014, FDL inventorial objects and functions were deprecated. History Development Original release AutoCAD Torrent Download was originally developed by various people at the now-defunct AutoDesk, founded in 1984 by Bill Lipton and Toni Alkalaj. Bill Lipton was also the founding president of the Autodesk Software Corporation, a joint venture between Autodesk and the software company Microprose which produced the first version of AutoCAD. The initial release of AutoCAD in 1985 had a more streamlined operation than CAD programs of the time. It only handled plotters, drawing preparation, and the printing of drawings in a 2-D environment. CAD and drafting Since its inception, AutoCAD has evolved from a simple pointand-click tool that creates two-dimensional (2-D) drawings to a full-featured 3-D CAD tool. In its earliest iteration, AutoCAD could only handle 2-D plotting of drawings. These were the building blocks of model-based engineering and drafting. Only after the development of the 3-D plotting function was AutoCAD 3.0 released. From this initial "go/no-go" decision, the application and its expansion into 3-D modeling and drafting have blossomed into an industry leader. Autodesk acquired MicroProse on October 1, 1994, and MicroProse is credited with the development of 3-D engineering and drafting applications. 1994 With the acquisition of MicroProse, the new management invested heavily in re-tooling the AutoCAD family for 3-D drafting and modeling, but the majority of development remained in the 2-D areas. The team that had developed the 2-D drawing tools (including the ability to create an unlimited number of layers, linked views, printing and CAD artifacts) remained separate. In 1995, Autodesk released AutoCAD R14.0 for Windows, which also introduced the ability to create and edit 3-D objects. CAD objects, such as a wall, can be created by the user and then edited to be a floor, or ceiling, or window. The initial focus was on line segments and faces. At this time, objects could only be edited in the 2-D space, so 3-D objects could not be created. The 3-D wall, for example, would be a surface on which line segments and faces were drawn. Although it had not a1d647c40b

#### **AutoCAD Crack + X64**

Open your Autocad and open AutoCAD. Close your Autocad and double click on the program icon. Double click on the new "double click version of AutoCAD." Look at your new AutoCAD. Run it. Copy the registered serial number. Open the Autocad-AutoCAD Keygen. Paste the registered serial number in the blank. Run the Autocad-AutoCAD Keygen. Enter the serial number that is in your Autocad. Press the "generate" button. Enter the new serial number. Click on the "show key" button. Copy and paste the key. Click on the "show key" button. Save the key. Run Autocad and open your Autocad project. Insert the key you just created. Run the project. Modifying the keygen This will change the output format, be careful. Make a backup of the modified file by copying the existing file. Open the modified keygen in notepad and replace the contents by the new one. Compile and run the modified keygen again. Enter the new serial number. If the new key works, paste it back in the file and run again. If the new key does not work, paste the key from the old keygen back in and run again. If this doesn't work, see this link. If you want to just make a bunch of new keys, you can use this script: Serial#Inspector Save this text as a notepad file and rename it to "Serial#Inspector.txt" Open Autocad and open the File menu. Right click on "Serial # Inserter." Open notepad and paste the contents of the file into the notepad. Save it as "Autocad.SerialNumberInspector.vbs." Open Autocad and right click on "Serial # Inserter" again. Open up the script file by selecting "scripts," then "Autocad.SerialNumberInspector.vbs." Double click on the script file and "Serial #Inspector." Press "Run" and let it run. Enter your serial

#### **What's New in the?**

Add annotated and locked layers to your drawings to highlight or hide parts and create a special view of your drawing. Enable the new Edit Markup – Add Annotations tool to quickly add visual and textual comments. Enhanced Image Import: Drag and drop images to your drawing and insert them directly into a drawing. Create a new view to work with the added image, choose from multiple scaling options, and insert an image directly into a layer or group. (video: 6:00 min.) Save the IMAGEGRAPH command as a macro for quick reuse in any drawing. Make layers visible in the Image Window, regardless of which layers are visible in the Drawing Window. (video: 1:42 min.) Use Edit Markup – Edit Images to annotate images with text, arrows, and other visual notes. Enhanced Export: Export XML data to annotate your drawings with text, text styles, and other visual elements. Create a report that shows image sources and text styles. Use Edit Markup – Edit Images to annotate images with text, arrows, and other visual notes. New application services: Autodesk Application Framework (AAF): Support for greater integration between applications, including between AutoCAD and Autodesk Map 3D. With AAF, you can now share data between AutoCAD and AutoCAD LT in a single drawing, publish your drawing and annotations to the cloud, synchronize your drawing with your colleagues, and build a custom analytics dashboard using your drawings. Create a custom analytics dashboard using your drawings. Improvements to landscape PDF and EPS rendering. Simplify the creation of graphics into a PDF or EPS. Publish annotations from AutoCAD directly to AutoCAD LT. Create a PDF from an entire drawing or just an annotation. Enhanced 2D Design: Edit rectangles with a single click, and drag to resize or create new rectangles. Drag and drop to change rectangles' fill color. (video: 7:10 min.) Pan and zoom, using the Page Up and Page Down keys, to easily navigate through a drawing. Control the view in 2D using the Z-axis. Save strokes or add them to the current drawing to reuse the same drawing elements. Make

## **System Requirements:**

OS: OS X v10.7.5 or later (64-bit) Processor: Intel Core 2 Duo (2GHz or faster) Memory: 2GB RAM Graphics: ATI Radeon HD 2600 XT or NVIDIA GeForce 9400 GT DirectX: Version 9.0c Network: Broadband Internet connection Storage: 25GB available space Recommended Specifications: Processor: Intel Core i5 (2.

Related links: